# **WINABD**

# ПАКЕТ ПРОГРАММ ДЛЯ СОПРОВОЖДЕНИЯ И АНАЛИЗА

# **ДАННЫХ ГЕОФИЗИЧЕСКОГО МОНИТОРИНГА**

**А.В. Дещеревский<sup>1</sup> , В.И. Журавлев<sup>1</sup> , А.Н. Никольский<sup>2</sup>**

<sup>1</sup> *Институт физики земли РАН,* 

<sup>2</sup> *ООО "КМК Консалтинг"*

Ряды данных, получаемые при геофизическом мониторинге, имеют существенную специфику. Наряду с полезным сигналом, в таких наблюдениях часто присутствуют непредсказуемо изменяющиеся помехи, пропуски данных, нестационарные эффекты различного рода. Особые свойства рядов требуют применения специальных методов и приемов при накоплении и анализе данных.

Наш коллектив разрабатывал WinABD в течение нескольких десятилетий. Инструменты и методы, включаемые в пакет, выбирались не из «теоретических соображений», а на основе практических вопросов, которые возникали у нас в ходе режимных геофизических наблюдений сначала на Гармском полигоне, а затем и в других местах.

В отличие от многих других пакетов статистического анализа, WinABD обеспечивает полный цикл операций, необходимых при работе с экспериментальными временными рядами. WinABD состоит из системы управления базой данных временных рядов, мощного исследовательского комплекса и интерактивной среды визуализации данных. При всех операциях с данными используется шкала календарного времени, что существенно повышает удобство работы. Обеспечивается корректная совместная обработка рядов, имеющих неодинаковые даты начала и несовпадающую периодичность наблюдений.

WinABD позволяет анализировать структуру рядов, выявлять зависимости и взаимосвязи между сигналами. Имеется большое количество нестандартных инструментов и методов, необходимых в повседневной работе с неидеальными данными. Широко используется технология скользящего временного окна, что позволяет изучать развитие всех процессов во времени и выявлять изменения, связанные с какими-либо событиями. Специальная технология обеспечивает применение методов скользящего окна без уменьшения длины ряда. Все процедуры допускают наличие перерывов и пропусков в наблюдениях.

#### **Хранение первичных данных**

Все данные в WinABD хранятся в собственной базе данных. Каждый ряд представляет собой бесконечную последовательность ячеек, имеющих точную календарную привязку. Интервал между наблюдениями фиксирован для каждого ряда. Он может быть от 0.000001с (1 мегагерц) до 999 лет. Данные хранятся в компактном формате (16 или 32 бита на значение), поэтому на типовой персоналке можно работать с рядами, содержащими миллиарды точек. При импорте данные могут добавляться к уже существующему ряду (при этом контролируется соблюдение хронологии), что необходимо в случае продолжающихся наблюдений. Имеются инструменты для автоматизации импорта. Предусмотрена возможность работы с каталогами землетрясений.

Первичное оформление данных в базу требует определенных усилий, однако оно позволяет впоследствии работать не с именами файлов (столбцов), а с хорошо паспортизированными выборками. При всех операциях с данными, настройке параметров обработки и визуализации результатов анализа WinABD использует реальную календарную шкалу времени, а не условные «номера точек», что существенно повышает удобство работы. При совместной обработке рядов с несовпадающими интервалами и/или периодичностью наблюдений WinABD автоматически пересчитывает данные в единую шкалу времени.

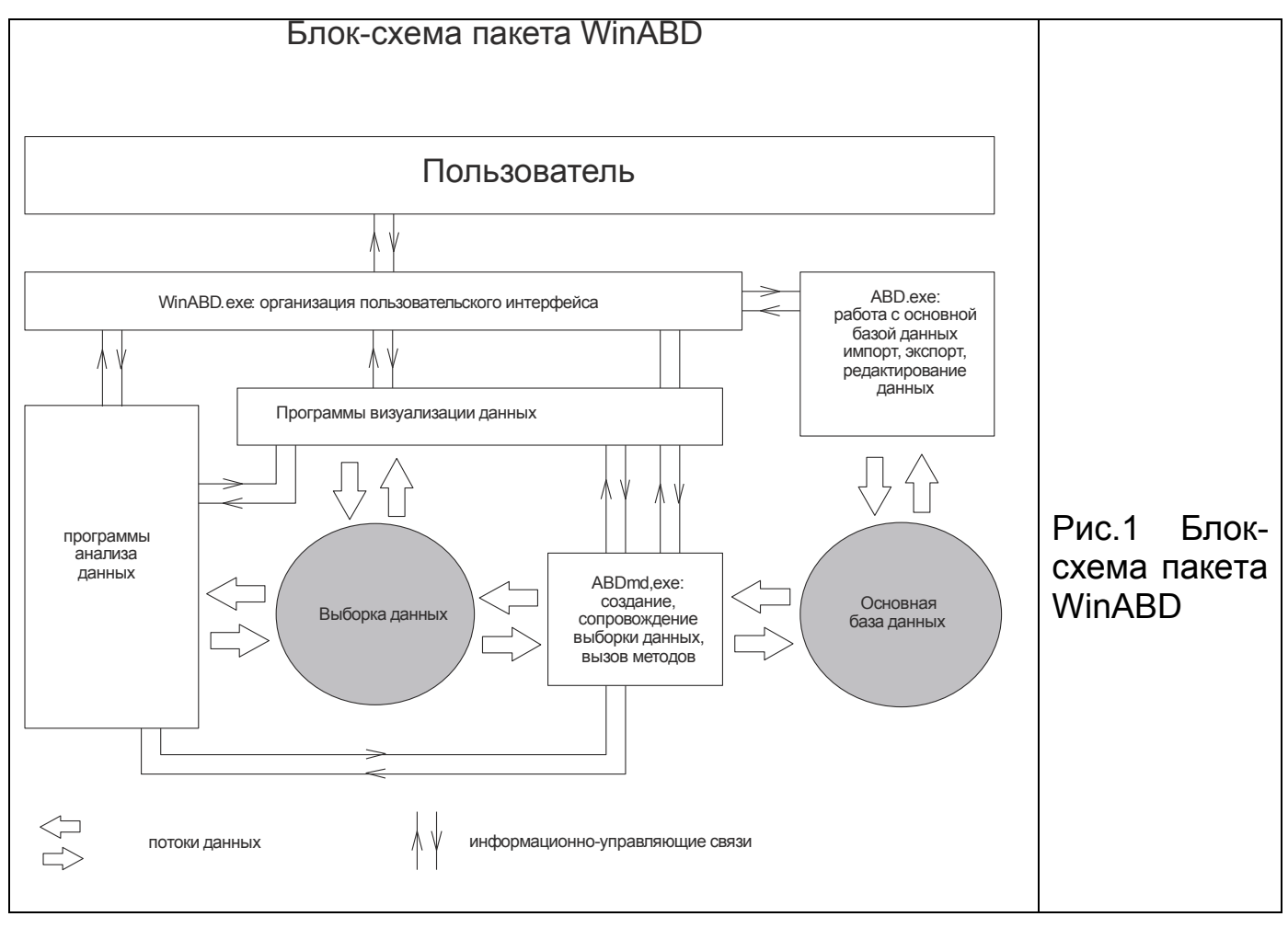

#### Два уровня доступа к данным

При выполнении различных операций над данными происходит их изменение. Создаются новые ряды, уничтожаются старые. Чтобы обезопасить первичные данные от случайного изменения, в WinABD реализована двухуровневая система доступа к данным. Первичная информация – те ряды, которые были получены при наблюдениях и затем импортированы в среду пакета - хранятся в основной базе данных. Однако доступ к ней имеют только методы, связанные с сопровождением данных (импорт, экспорт, редактирование и т.д.). Все алгоритмы анализа оперируют не с первичными данными, а со специально создаваемыми копиями этих рядов - так называемой «выборкой данных» (рис.1).

В выборку записывается не вся информация, хранящаяся в базе данных, а только те данные, которые нужны для анализа. Это относится как к набору рядов, так и к календарному интервалу выборки. Такой предварительный отбор удобен при выполнении различных расчетов: проще найти и указать данные, которые должны использоваться той или иной процедурой, задать параметры обработки.

При создании выборки все ряды данных автоматически пересчитываются к согласованной (заданной пользователем) частоте опроса. Это позволяет строить простые и эффективные алгоритмы для совместного анализа данных с исходно неодинаковой периодичностью наблюдений.

Все ряды данных в WinABD имеют специальные паспорта. Ряды, которые создаются при вычислениях, наследуют паспорта исходных рядов, в которые в сжатой форме заносится информация о выполненной обработке. В дополнение к этому, все действия пользователя фиксируются в специальном протоколе обработки данных, включая информацию о методе обработки, результатах расчетов, исходных и созданных в ходе вычислений рядах. Наличие протокола не только обеспечивает сохранение информации о выполненной обработке, но и позволяет использовать эти результаты в наиболее удобной форме.

Обратное копирование обработанных (видоизмененных) рядов из рабочего пространства в основную базу данных происходит только по особой команде. При этом новый ряд добавляется к основной базе данных. Это гарантирует, что первичные данные ни при каких условиях не будут повреждены или затерты.

В отличие от большинства других пакетов статистического анализа, рабочее пространство WinABD хранится не в оперативной памяти, а на диске. Это позволяет загружать в выборку любые объемы данных (сколько хватит места на диске). Созданная выборка не теряется даже при аварийном окончании сеанса работы, а вновь автоматически открывается при следующем запуске программы.

#### Концепция пропусков данных

Экспериментальные ряды почти неизбежно содержат пропуски данных. Обычно пропущенные наблюдения заполняются каким-либо способом на этапе предварительной подготовки данных. Однако этот подход имеет очевидные недостатки. Явное заполнение пропусков данных всегда предполагает наличие какой-либо априорной модели поведения измеряемой величины. На самом деле, почти всегда можно предложить несколько разумных моделей для интерполяции пропусков. Явный выбор одной из этих моделей уже на этапе предварительной обработки данных далеко не всегда является оптимальным решением.

В WinABD используется принципиально иной подход к обработке пропущенных наблюдений. Модель данных WinABD допускает наличие пропусков и перерывов в наблюдениях на любом этапе анализа.

Действительно, оценить среднее значение или автоковариацию почти всегда можно по фактически выполненным наблюдениям, и при этом не важно, чередуются ли они с пропусками, или нет (рис.2). Нет никакого смысла явно заполнять пропуски данных перед выполнением таких операций. Именно это и делает WinABD. Разумеется, в формулы при этом вводятся необходимые поправки: пересчитываются весовые и нормировочные коэффициенты, учитываются другие эффекты. По возможности, формулы корректируются так, чтобы обеспечить получение несмещенных оценок.

Некоторые методы – например, метод БПФ – алгоритмически не допускают наличия пропусков. В этом случае рекомендуется перед вызовом метода заполнить пропуски данных, для чего в WinABD имеется множество инструментов. Если пользователь это не сделает, то метод сам заполнит пропуски данных перед проведением вычислений.

Описанный подход приводит к некоторым дополнительным «накладным расходам» при вычислениях и требует известного усложнения алгоритмов. Взамен исследователь получает такие инструменты анализа данных, которые очень сложно реализовать при стандартных подходах. А главное, обеспечивается получение гораздо более обоснованных статистических заключений, чем в случае обязательного заполнения пропусков уже на стадии подготовки данных.

Благодаря описанной технологии проверка и отбраковка сомнительных наблюдений может быть выполнена не только на стадии предварительной подготовки ряда, но и на любом этапе анализа. Только в простых случаях брак визуально выглядит как резкий выброс. Использование «конвейера» обработки данных WinABD позволяет разрабатывать итеративные или настраиваемые процедуры выбраковки дефектных наблюдений, применяемые на всех стадиях процессинга данных.

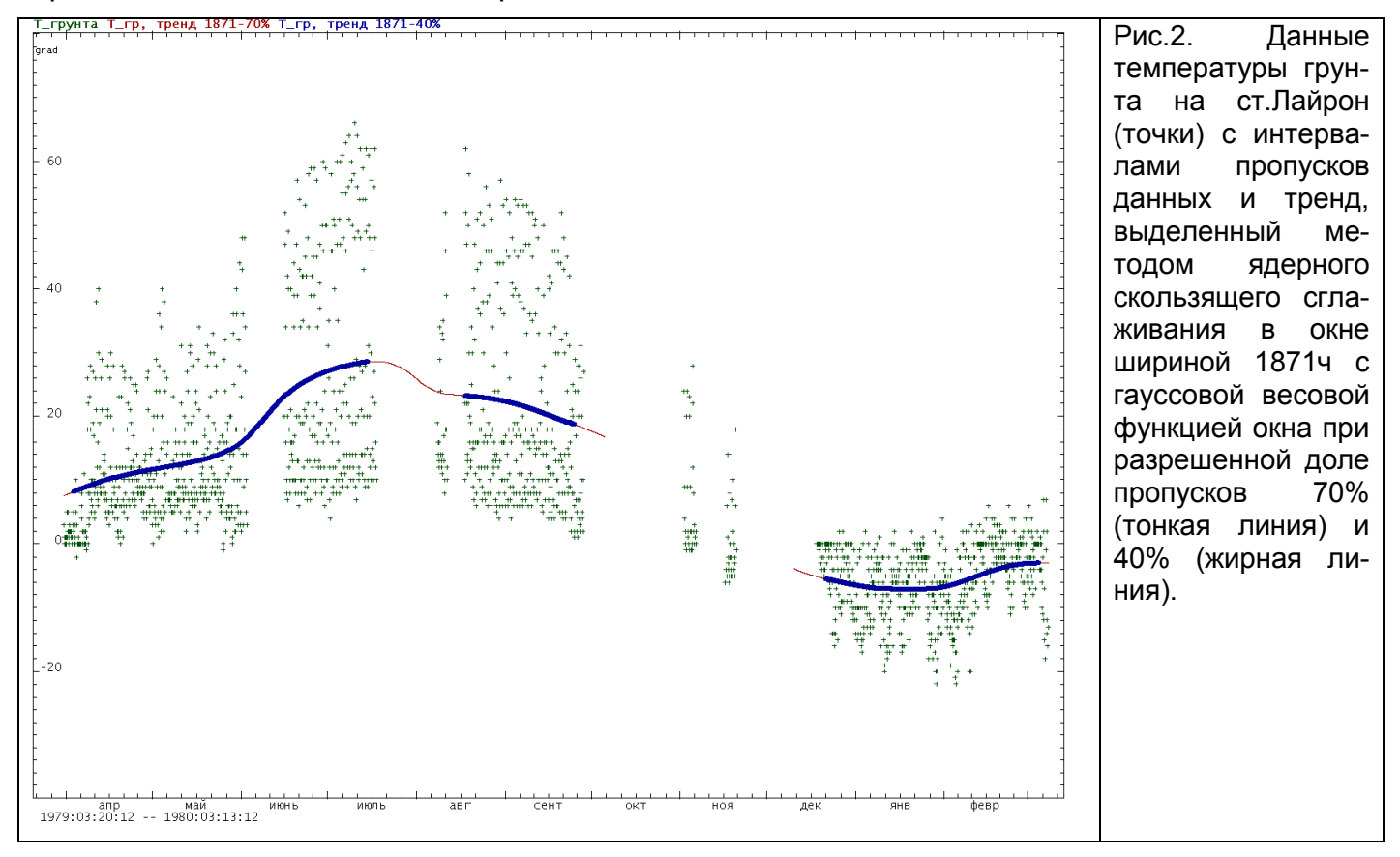

#### Правило синхронизации наблюдений

При работе с рядами довольно часто возникает потребность в вычислении «тривиальных» арифметических выражений - например, надо вычесть один сигнал из другого или определить среднее значение нескольких переменных. Любые подобные действия WinABD выполняет поэлементно, с учетом правила синхронизации наблюдений. Это означает, что складываться друг с другом будут именно те значения данных, которые измерены в один и тот же момент времени. Например, если первый параметр измерялся ежедневно с 1980 по 2000 год, а второй - с 1990 по 2010 год, то сумма этих сигналов будет рассчитана для интервала времени с 1990 по 2000 год. Информацию о дате начала и окончания каждого ряда, участвующего в вычислениях, WinABD берет из паспорта ряда. Пользователю достаточно набрать в окне формул нужное выражение с именами рядов все остальное будет сделано автоматически.

В качестве элементарных переменных в такую формулу входят идентификаторы рядов данных, а результатом вычислений является новый временной ряд, каждое значение которого вычислено из значений исходных рядов по указанной формуле. При вычислениях обеспечивается «разумная» обработка пропусков данных, а также особых ситуаций, возникающих при делении на 0 и в других случаях. Для более корректного учета экспериментальных и вычислительных погрешностей в программе имеется специальная настройка, позволяющая запретить деление не только на ноль, но и на любые малые числа,

меньшие заданного порога. Этот же порог используется и в операциях сравнения двух значений, поиска-и-замены, а также в некоторых других ситуациях.

Правило синхронизации данных действует и при всех других вычислениях - например, при оценке коэффициента корреляции в скользящем окне (рис.3). Это позволяет исследователю при совместной обработке сигналов не задумываться о датах начала-конца каждого ряда, а сосредоточиться на содержательных аспектах анализа данных.

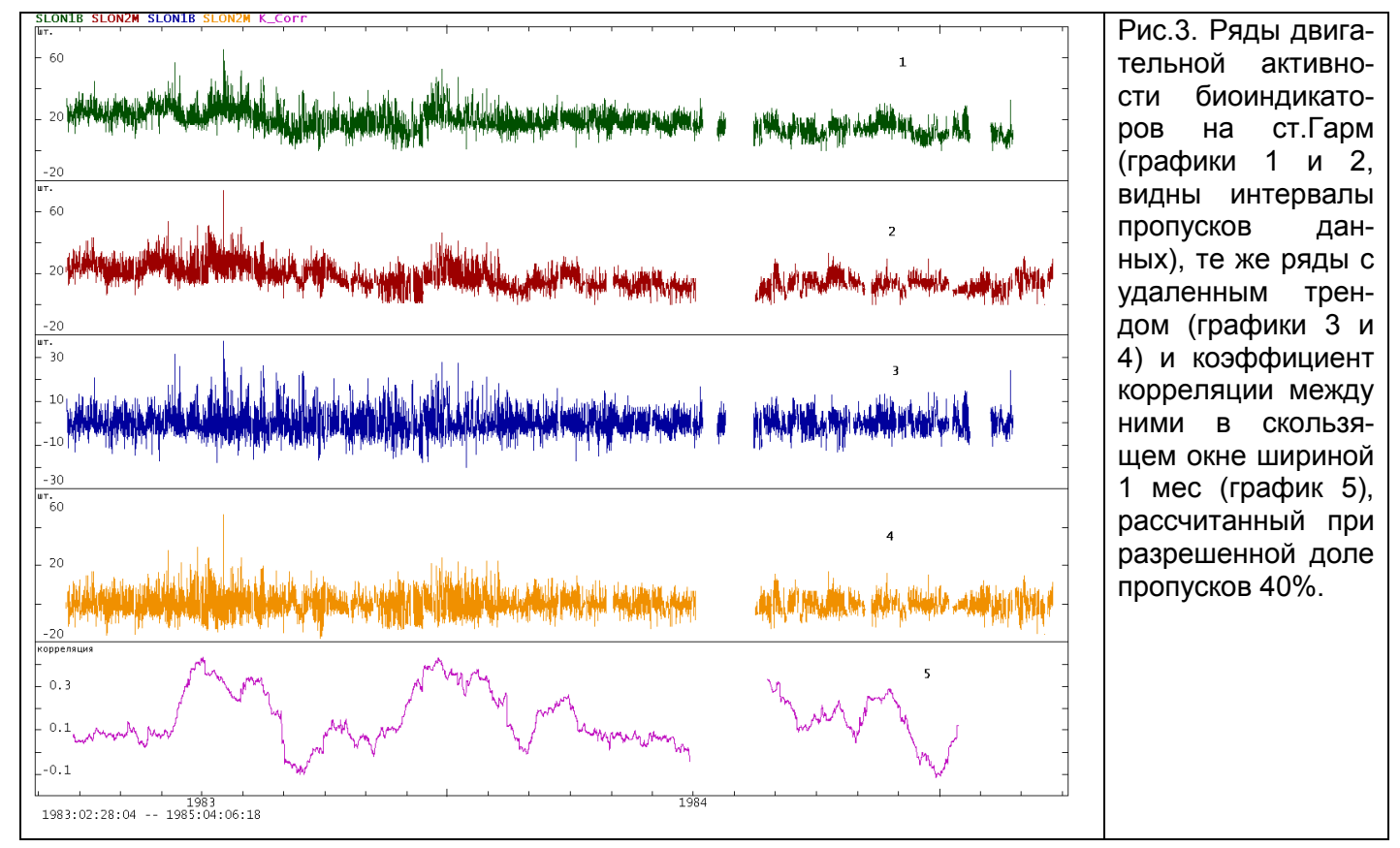

Результаты любых вычислений автоматически получают календарную привязку в соответствии с настройками метода. Например, при расчете скользящего среднего результат может сопоставляться с серединой окна либо с его правой границей.

Кроме стандартных арифметических действий, WinABD позволяет выполнять некоторые специальные операции, полезные именно при работе с календарными временными рядами. Например, можно «перевести» ряд в другой часовой пояс (при этом учитывается переход на летнее/зимнее время) или развернуть его «задом наперед», что бывает полезно при численном моделировании. Особая команда позволяет слегка «растянуть» или «сжать» ось времени, если часы, по которым синхронизировались наблюдения, отставали или спешили.

При объединении рядов календарная привязка данных также не нарушается. Чтобы рассчитать значение объединенного ряда, WinABD просматривает в заданном порядке значения всех исходных рядов за нужный момент времени, и помещает в ряд результата первое значение, не являющееся пропуском. Это позволяет строить сколь угодно сложные алгоритмы заполнения пропусков. Для этого нужно сформировать несколько рядов-заполнителей, применяя для этого те или иные методы в зависимости от различных условий, а затем выполнить слияние всех этих рядов.

Особую группу составляют процедуры для работы с масками пропусков. Такие маски часто используются как при численном моделировании, так и при различных расчетах. Маска пропусков может быть создана по образцу реального ряда или искусственно сгенерирована, затем к ней можно применять операции «растекания» или «высушивания». В

первом случае в маску включаются все значения, соседние по времени с пропусками (или соседи n-ного порядка, если выполняется n-кратное растекание). Во втором случае из маски пропусков удаляются все значения, имеющие среди соседей хотя бы одно не пропущенное значение. Использование таких масок позволяет строить гибкие алгоритмы заполнения пропусков, комбинируя для этого различные методы в зависимости от того, насколько далеко по времени от пропуска находится ближайшее измеренное значение.

Для целей численного моделирования пакет позволяет строить различные квазипериодические или псевдослучайные реализации, длина и моменты пропусков у которых соответствуют реальному ряду. Такие реализации обычно используются в качестве «контрольной группы» при оценке значимости различных эффектов. Перемешивание значений ряда позволяет разрушить все корреляционные связи, не меняя функцию распределения, а замена значений их рангами - сохранить упорядоченность значений. но преобразовать любую функцию распределения в равномерную. Инструменты численного моделирования позволяют критически оценить устойчивость получаемых результатов, их зависимость от характеристик сигнала, а значит более обоснованно интерпретировать наблюдаемые эффекты.

Конечно, подобные преобразования рядов данных можно выполнить в любом пакете статистического анализа. Отличие инструментов WinABD состоит в том, что все вычисления выполняются с учетом правила синхронизации наблюдений, а также обеспечивается более гибкая обработка пропусков и других особых ситуаций.

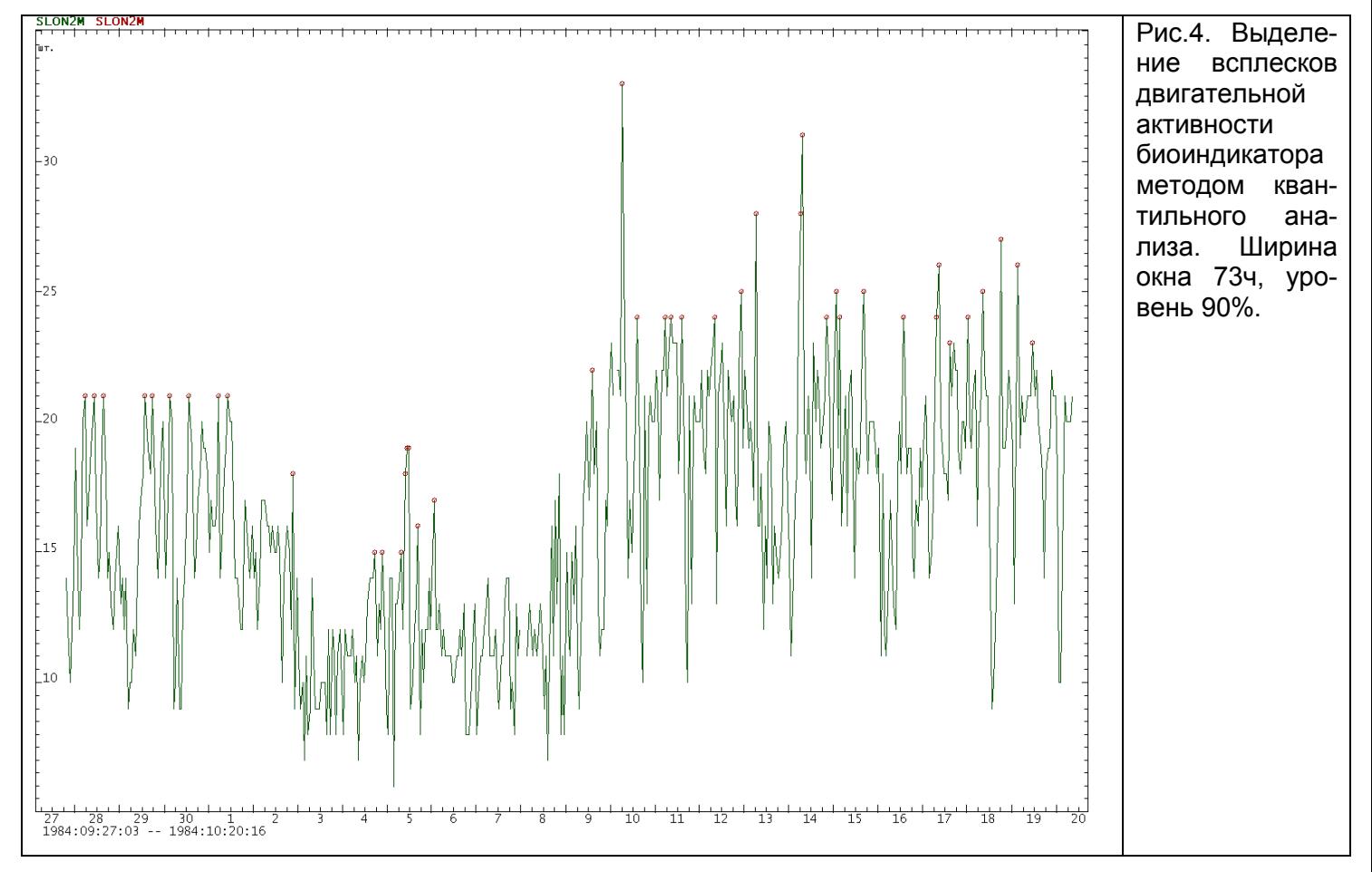

#### Обработка в скользящем окне

Одна из основных задач мониторинга - это отслеживание изменений, происходящих в контролируемой системе. Например, может изменяться структура ряда или коэффициент отклика на вариации известного внешнего фактора - такого, как атмосферное давление или прилив. Для обнаружения таких изменений надо оценивать свойства сигнала не по всему ряду, а в пределах некоторого временного окна. Затем окно сдвигается вправо и все вычисления повторяются. Подобная технология применяется и при адаптивной фильтрации различных помех, позволяя подстраивать параметры фильтра к текущим свойствам ряда.

Известный недостаток методов скользящего окна связан с тем, что их трудно комбинировать друг с другом. Строго говоря, эти методы требуют, чтобы окно всегда целиком помещалось «внутрь» ряда. Поэтому полный «пробег» окна всегда меньше, чем длина исходного ряда. Если ряд имеет ограниченную длину, а окно достаточно широкое, то уже после применения нескольких методов от сигнала «ничего не останется».

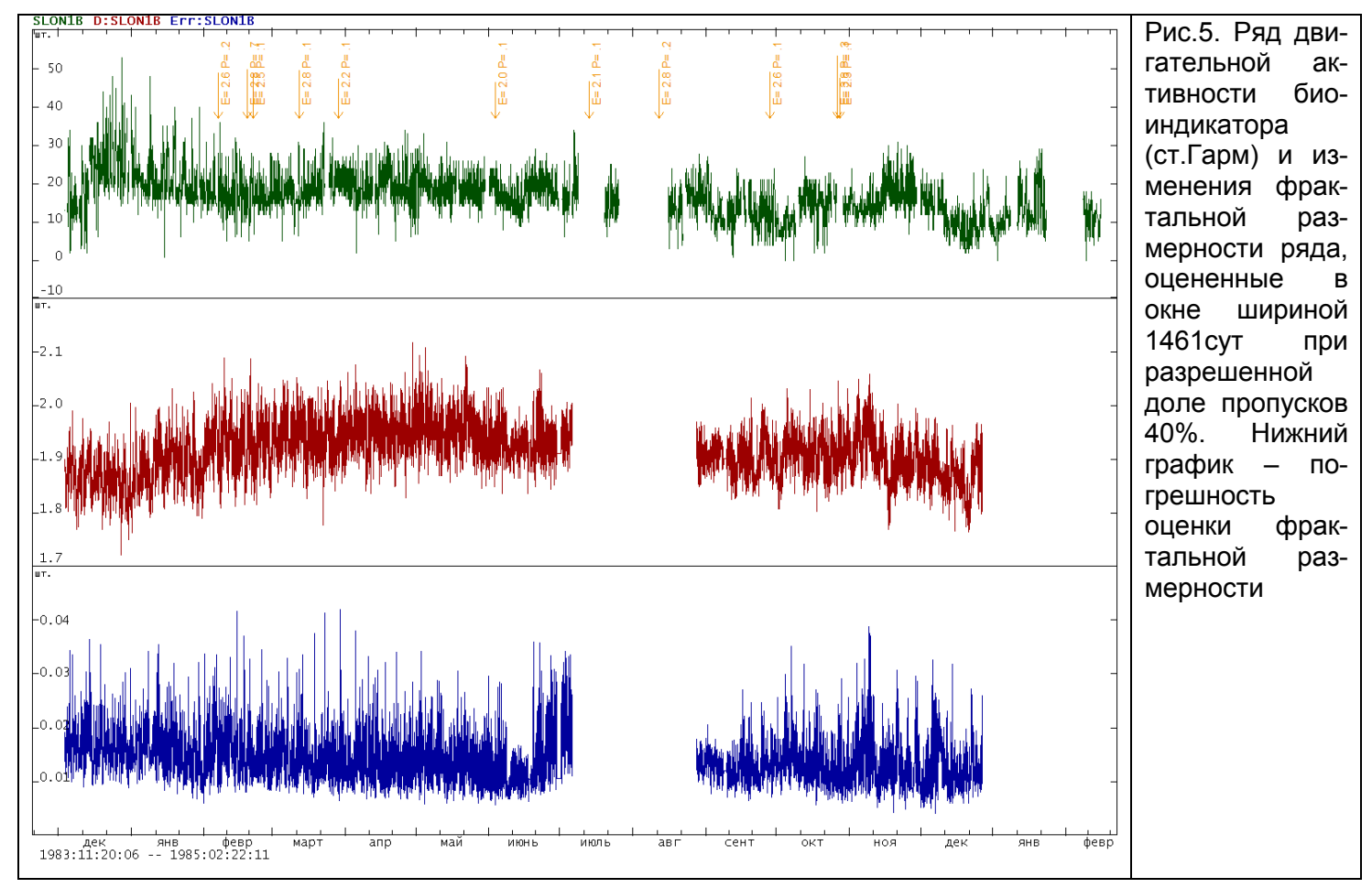

В WinABD все методы скользящего окна могут работать без уменьшения длины отфильтрованного сигнала. В начальный момент времени центр скользящего окна совмешается с первой точкой сигнала. Все значения в левой половине окна считаются пропусками. Если настройка «разрешенное количество пропусков в скользящем окне» больше 50%, то вычисления выполняются для всех точек ряда, начиная с его первой точки. В этом случае длина обработанного сигнала не уменьшается. Варьируя указанную настройку, можно регулировать величину «выезда» окна за пределы ряда. Если запретить пропуски (значение параметра 0%), то вычисления будут выполняться только в пределах ряда. Аналогично обрабатываются и пропуски внутри ряда (рис.2).

Описанный механизм весьма гибок и имеет неоспоримые преимущества перед подходом, предполагающим либо обязательное предварительное заполнение пропусков, либо выбраковку всего массива данных при наличии даже незначительного количества «испорченных» наблюдений.

В WinABD имеется более 20 методов скользящего окна (рис.2-5). Скользящее окно WinABD обычно сдвигается на одну точку, поэтому временной шаг дискретизации обработанного сигнала равен шагу дискретизации исходного ряда (а не размеру окна). Это по-

зволяет наиболее точно отслеживать момент изменения контролируемых параметров. Комбинируя имеющиеся в WinABD методы скользящего окна, можно реализовать практически любые алгоритмы, которые могут понадобиться при анализе данных.

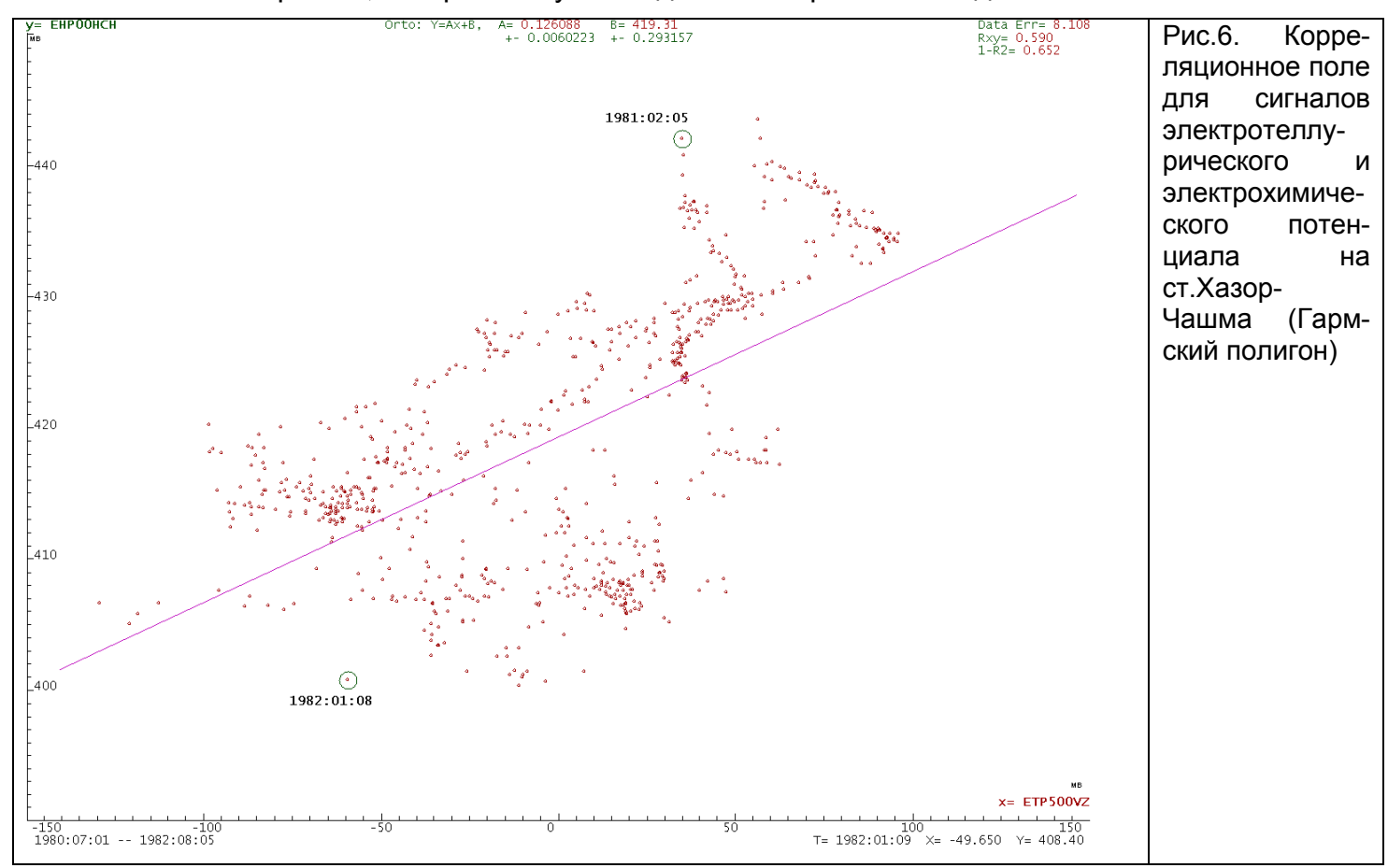

# Визуализация данных

Современные компьютеры обладают огромными вычислительными возможностями. а математическая теория предлагает мощные алгоритмы обработки сигналов. Может сложиться впечатление, что визуальный анализ графиков, экспертное оценивание характеристик сигнала безнадежно уходят в прошлое. Наверно поэтому основу современных пакетов статистического анализа обычно составляют методы обработки данных, а инструменты визуализации рассматриваются, лишь как полезное дополнение к ним. При выводе графиков основное внимание уделяется оформлению, а не содержанию, что идеально подходит для презентаций, но не слишком удобно при повседневной работе.

В WinABD средства визуализации данных - это концептуальный, а не вспомогательный инструмент. Работа с любым сигналом начинается с изучения его графика, выбора оптимальных методов обработки, их параметров и настроек. Результаты процессинга также выводятся в виде графиков, что позволяет немедленно оценить эффективность использованного алгоритма и внести необходимые коррективы.

При поисковой, исследовательской работе наибольший интерес могут вызывать принципиально новые, неожиданные эффекты, которые проявляются в отклонении характеристик сигнала от предполагаемых. Даже если такие отклонения связаны с помехами, их своевременное обнаружение не менее важно, поскольку оно позволяет принять меры к устранению источника помех и повысить качество наблюдений. Автоматические формальные алгоритмы всегда исходит из заранее заданной модели возмущения и сигнала, и далеко не всегда эффективны при обнаружении подобных явлений. Роль исследователя, обладающего необходимыми средствами визуализации данных, остается незаменимой.

Реализуя описанную концепцию, мы включили в WinABD гибкие инструменты визуализации данных. Ряды длиной многие миллионы точек отображаются практически без задержки, можно «на лету» развернуть любой фрагмент ряда сколь угодно детально. Оси координат размечаются в реальной календарной шкале. Все вспомогательные надписи и поля минимизированы, чтобы наиболее полно использовать площадь экрана для отображения данных.

При работе с большими массивами данных WinABD выполняет настраиваемую генерализацию графиков. Это не только ускоряет отрисовку изображения, но и кардинально сокращает размер файла с рисунком при его сохранении в векторном формате. Даже для гигантских по размеру рядов WinABD генерирует компактные векторные рисунки, что обеспечивает высокое качество сохраняемого изображения и удобство его редакторского оформления.

#### Анализ функции распределения

Экран функций распределения WinABD позволяет не только оценивать параметры распределения для ряда в целом или любого его фрагмента, но и удалять выбросы, выделяя их прямо на графике функции распределения. Впрочем, такой способ очистки брака годится только для совершенно явных дефектов. Гораздо большей гибкостью обладают адаптивные методы идентификации выбросов и коррекции функции распределения, работающие в скользящем окне WinABD.

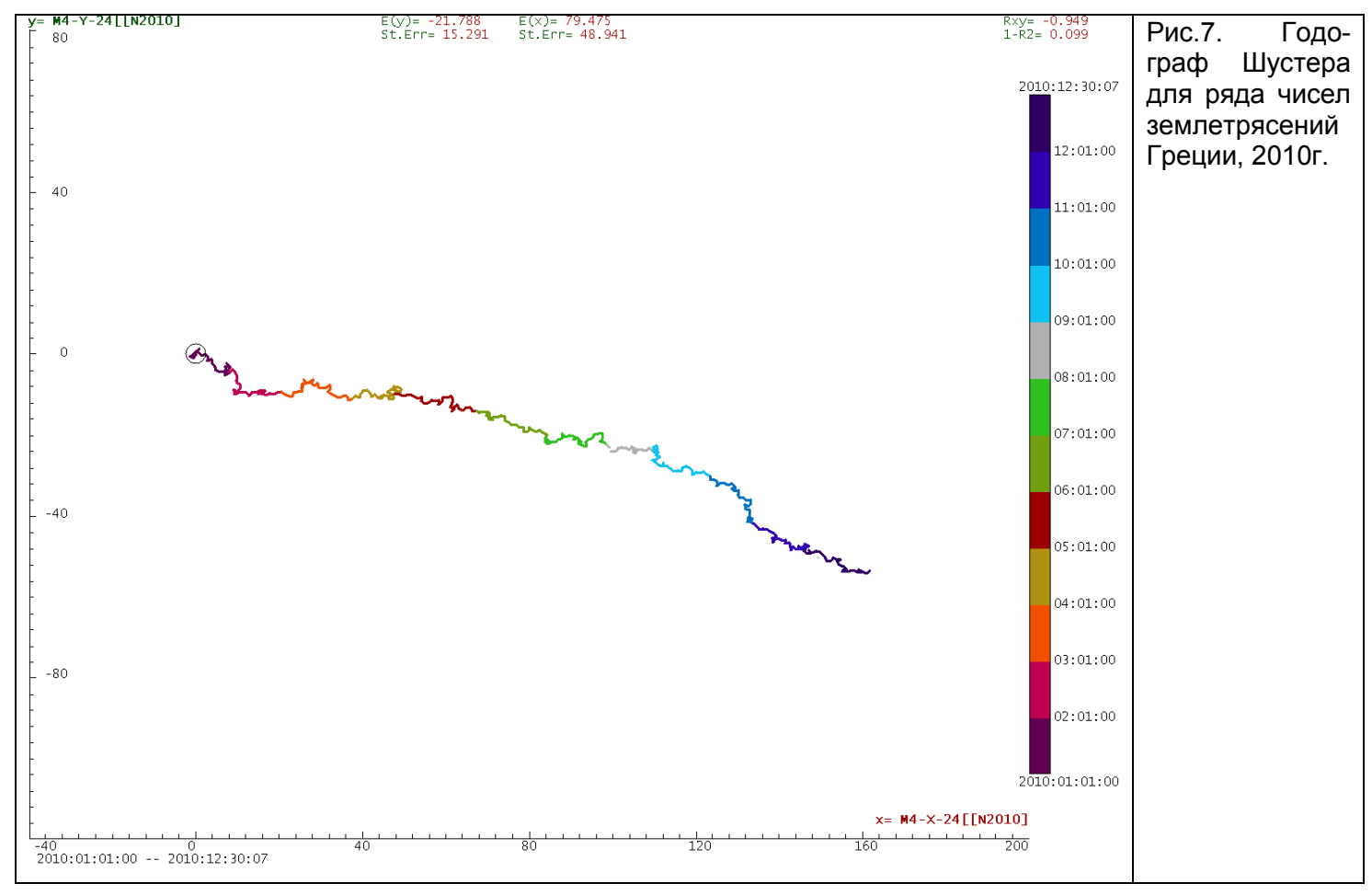

#### Взаимная диаграмма (корреляционное поле)

Взаимная диаграмма - это один из важнейших инструментов визуального анализа данных, особенно при разведочном анализе (в литературе также используются термины

«диаграмма рассеяния» или «корреляционное поле»). Анализ такой диаграммы должен быть первым шагом при исследовании возможного влияния одной переменной на другую, особенно если заранее неизвестно, существует ли вообще подобная связь. Если облако точек как-то отличается от случайного распределения, можно ставить вопрос о возможных формах (моделях) взаимозависимости переменных (рис.6).

WinABD позволяет не только оценивать параметры регрессии, но и визуализировать траекторию процесса в фазовом пространстве в режиме «мультфильма». Временная координата при этом может отображаться цветом (рис. 7). Например, можно построить взаимную диаграмму двух компонент сейсмической записи.

При работе с неидеальными данными очень сложно оценивать качество сформулированных моделей, так как их внутренние критерии сходимости почти всегда излишне оптимистичны. В этой связи важнейшее значение имеет анализ остатков, для чего также часто используется взаимная диаграмма.

Подчеркнем, что при построении взаимной диаграммы также применяется правило синхронизации наблюдений. То есть, сопоставляются именно те значения данных, которые измерены в один и тот же момент времени. При этом анализируемые ряды не обязаны иметь совпадающие начало и конец наблюдений, не обязательна и одинаковая частота наблюдений. Нужно только пересечение рядов (совпадение времени измерений) на каком-то интервале времени.

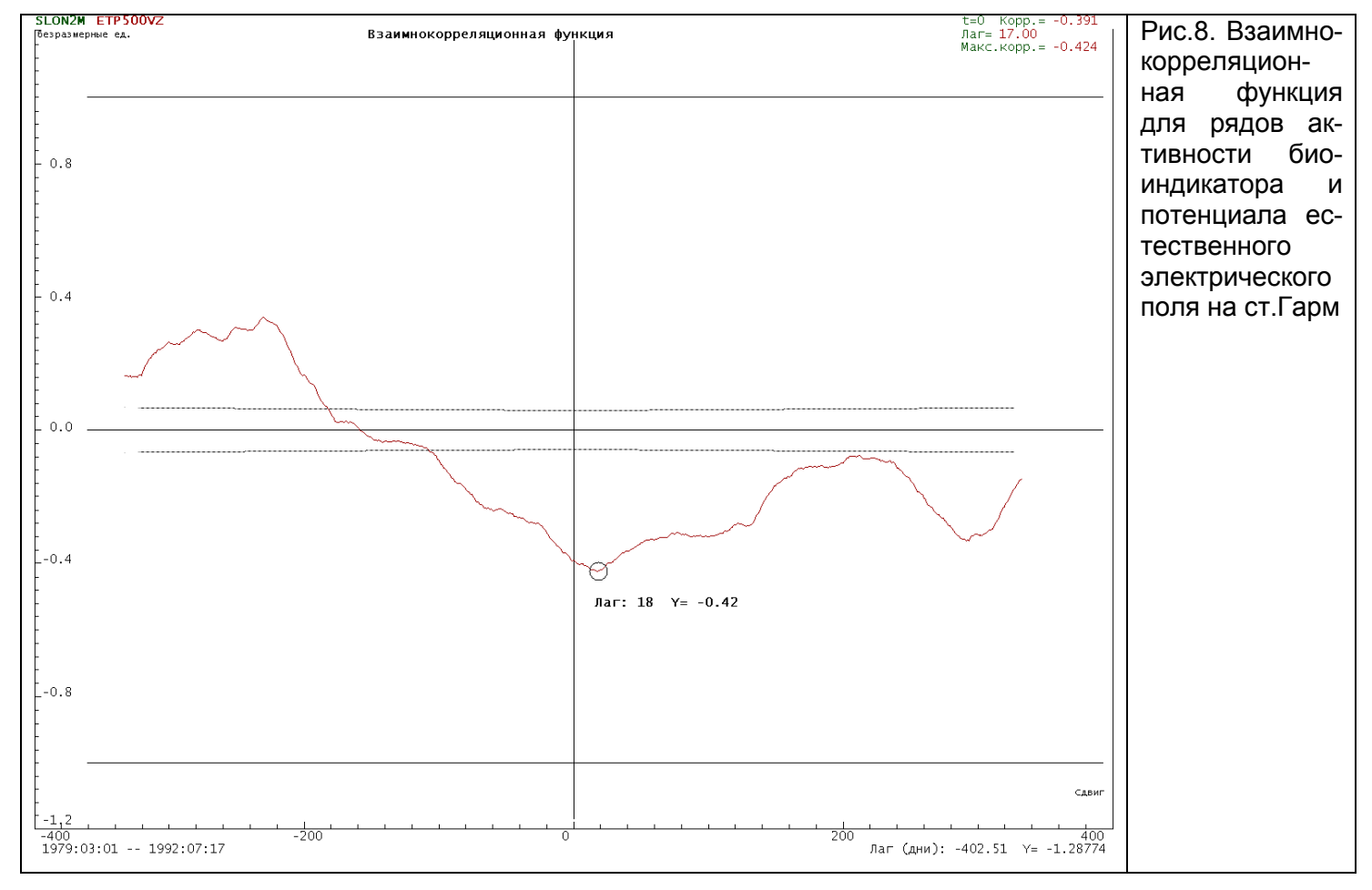

# Структурные и корреляционные функции

Структурные и корреляционные функции полезны при разведочном анализе. Взаимнокорреляционная функция (ВКФ) позволяет оценить задержку вариаций одного ряда относительно другого (рис.8). Однако при интерпретации таких графиков нужна особая осторожность, если исходные ряды нестационарны (содержат заметные тренды). Именно по таким рядам рассчитана ВКФ на рис. 7. Поэтому несмотря на довольно высокий (по

модулю) коэффициент корреляции на лаге 18 сут, говорить о наличии статистически значимой связи между сопоставляемыми переменными было бы преждевременно.

### Спектры и периодограммы

В геофизике применяется множество разных спектральных методов, но почти все они предназначены для исследования гармонических колебаний. Реальные циклические процессы в природе очень редко можно аппроксимировать синусоидой. Существенно негармоническую форму имеют сезонные колебания электропроводности и осадков, суточные колебания влажности и давления; биологические и экономические ритмы и многие другие процессы. Для их описания гораздо лучше подходят негармонические модели. В WinABD с этой целью включен развитый авторами метод периодограмм наложенных эпох, существенно улучшенный по сравнению с описанными в литературе аналогами.

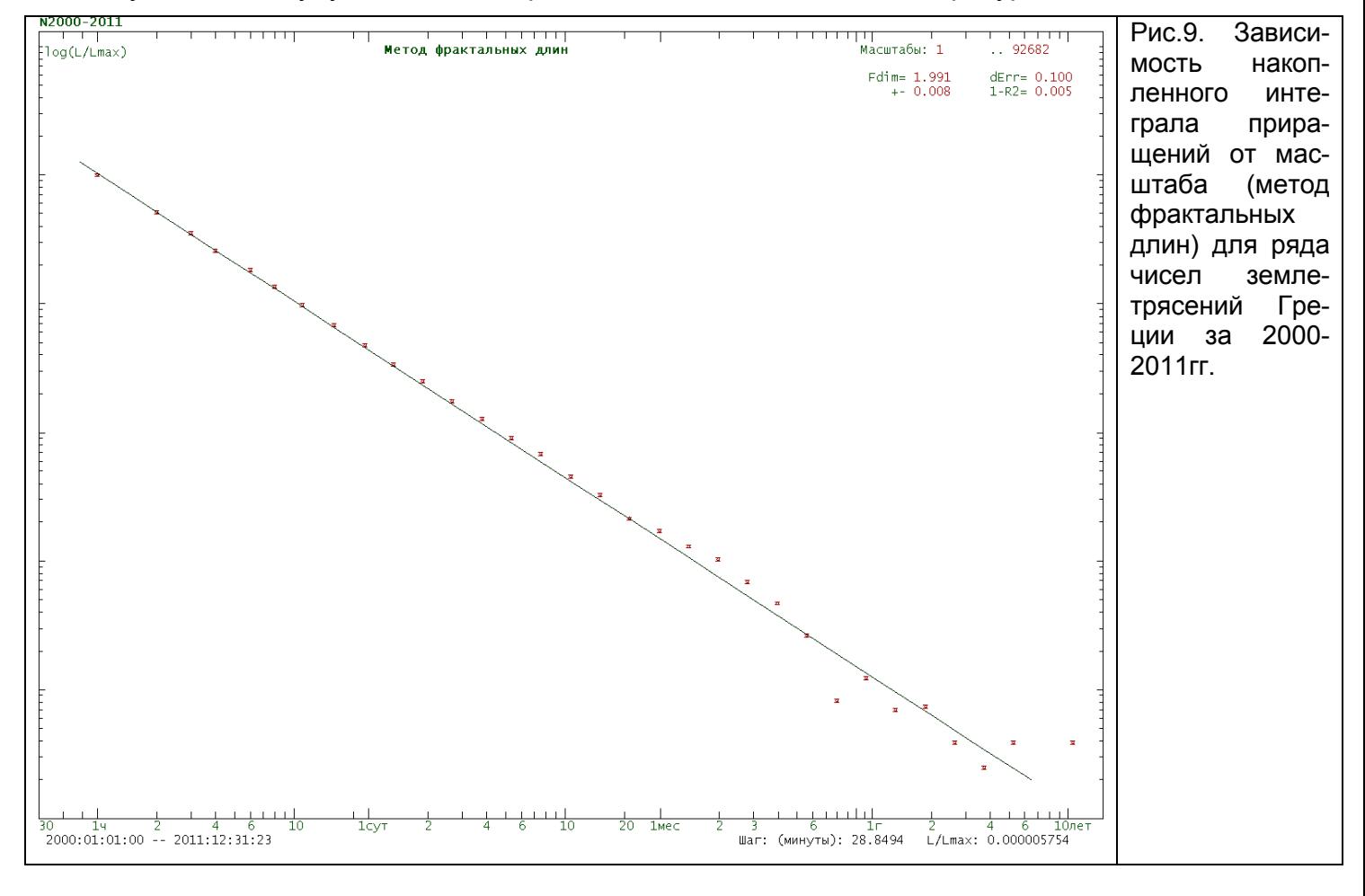

#### Фрактальные свойства рядов

Всего лишь 50 лет назад считалось, что фликкер-шум - это редкое явление, наблюдаемое лишь в определенных условиях (полупроводниках и др.). Но по мере накопления данных неожиданно выяснилось, что в той или иной степени свойства фликкершума проявляют едва ли не все геофизические процессы. Такие сигналы нельзя рассматривать, как стационарные. Для их изучения надо применять специальные приемы и методы.

Один из возможных подходов основан на использовании инструментов фрактального анализа временных рядов. Строго говоря, временной ряд не является обычным фракталом, поскольку временнАя и физическая переменные (координаты) в данном случае существенно неравноправны, что не позволяет ввести метрику в соответствующем двумерном пространстве. Тем не менее, с помощью определенных приемов фрактальные

свойства таких рядов поддаются исследованию. В WinABD для этого есть R/S-анализ, метод показателя Херста, а также метод фрактальных длин (рис.9).

#### Заключение

Задачи, возникающие при обработке данных исследовательского мониторинга, весьма специфичны. Для их решения применяются разные подходы. В универсальных пакетах статистического анализа часто отсутствуют важные инструменты - сложно организовать сопровождение базы данных, обработку пропусков или календарную синхронизацию данных. При использовании полуоткрытой среды исследователь может использовать различные готовые функции (такие, как расчет спектра или рисование графика), а также самостоятельно разрабатывать алгоритмы для решения нестандартных задач. Но это требует как хороших навыков программирования, так и глубокого освоения среды, и все равно не избавляет от разных трудностей и проблем. Так, в среде матлаба (одной из лучших на сегодняшний день) нет встроенных инструментов для организации базы данных. большинство встроенных функций не работает с пропусками, а инструменты для календарной синхронизации рядов данных необходимо программировать самому, так как имеющиеся в пакете средства крайне ресурсоемки.

Многие научные коллективы в России предпочитают использовать для анализа получаемых данных программы собственной разработки. Но в этом случае сложно реализовать большой спектр методов усилиями компактного коллектива. Такие программы часто недостаточно универсальны, плохо документированы и требуют постоянного авторского сопровождения. Их сложно приспособить к решению новых задач, а ведь при исследовательской работе с рядами экспериментальных данных такая потребность возникает достаточно регулярно.

Анализ показывает, что, несмотря на все богатство выбора, ни один из существующих инструментов для работы с рядами не обеспечивает достаточно полную реализацию всего необходимого функционала, во всяком случае в среде Windows.

Наш коллектив разрабатывал WinABD в течение нескольких десятилетий. Программа совершенствовалась и развивалась под влиянием практических и научных задач, решаемых авторами. Поэтому в архитектуру WinABD был изначально заложен весь спектр ключевых технологий, необходимых при исследовательской работе с рядами. Наличие персональной базы данных временных рядов, глубокая поддержка календарной структуры данных, работа с пропусками без каких-либо ограничений, конвейер методов, применяемых в произвольных комбинациях, обработка в скользящем окне, возможность легкого добавления новых инструментов - все это позволило развивать и использовать WinABD в течение многих лет. В настоящее время пакет обеспечивает решение большинства задач, возникающих при работе с данными исследовательского мониторинга.

#### Литература

- Айвазян С.А., Енюков И.С., Мешалкин Л.Д. Прикладная статистика. Основы моделирования и первичная обработка данных. М.: Финансы и статистика, 1983. 470с.
- Айвазян С.А., Енюков И.С., Мешалкин Л.Д. Прикладная статистика. Исследование зависимостей. М.: Финансы и статистика. 1985. 487с.
- Андерсон Т. Статистический анализ временных рядов. М.: Мир, 1976. 755с.
- Бокс Дж., Дженкинс Г. Анализ временных рядов. Вып.1,2. М.: Мир, 1974. 405с, 197с.
- Большев Л.Н., Смирнов Н.В. Таблицы математической статистики. М.: Наука, 1965. 475с.

Бриллинджер Д. Временные ряды. Обработка данных и теория. М.: Мир. 1980. 536с.

Дженкинс Г., Ваттс Д. Спектральный анализ и его приложения. Вып.1,2. М.: Мир. 1971, 1972. 316c, 397c.

- Любушин А.А. Анализ данных систем геофизического и экологического мониторинга. М.: Наука, 2007, 228с.
- Милованов А.В., Аванов Л.А. и др., Мультифрактальные свойства турбулентности солнечного ветра: теория и наблюдения // Космические исследования, 1996, т.34, N5, с.451-456
- Сидорин А.Я. О применении метода Рэлея Шустера в исследованиях периодичности землетрясений // Сейсмические приборы. 2009. Т. 45, № 3, с.29-40.
- Дещеревский А.В. Фрактальная размерность, показатель Херста и угол наклона спектра временного ряда. М.: ОИФЗ РАН, 1997. 36 с.
- Дещеревский А.В., Журавлев В.И. Тестирование методики оценки параметров фликкер-шума. М.: ОИФЗ РАН, 1996. 12 с.
- Дещеревский А.В., Журавлев В.И. Анализ временных рядов с программой ABD. М.: ОИФЗ РАН, 1997. 80 с.
- Дещеревский А.В., Журавлев В.И. Временной режим микроземлетрясений на Гармском полигоне. Физика Земли. 2004, N1, С.70-87.
- Дещеревский А.В., Журавлев В.И., Лукк А.А., Сидорин А.Я. Признаки фликкер-шумовой структуры во временных реализациях электрометрических параметров // Изучение природы вариаций геофизических полей. М.: ОИФЗ РАН, 1994. С.5-17.
- Дещеревский А.В., Журавлев В.И., Сидорин А.Я. Некоторые алгоритмы фильтрации для геофизических временных рядов // Физика Земли. 1996. № 2. С. 56-67.
- Дещеревский А.В., Лукк А.А. Выделение регулярных составляющих во временных вариациях геофизических параметров методом разложения на негармонические компоненты // Вулканология и сейсмология, 2002, N5, с.65-78.
- Дещеревский А.В., Мирзоев К.М., Лукк А.А. Критерии группирования землетрясений с учётом пространственной неоднородности сейсмичности// 2015, в печати.
- Дещеревский А.В., Сидорин А.Я. Алгоритмы и результаты формализованного поиска предвестников землетрясений во временных рядах геоэлектрического мониторинга // Федеральная система сейсмологических наблюдений: Инф.-аналит. бюл. 1996. Т. 3, № 3. С.11-27.
- Дещеревский А.В., Сидорин А.Я. Некоторые вопросы методики оценки среднесезонных функций для геофизических данных. М.: ОИФЗ РАН, 1999б. 40 с.
- Дещеревский А.В., Сидорин А.Я. Две модели сезонных вариаций геофизических полей // Физика Земли. 2000а. № 6. С. 14-25.
- Дещеревский А.В., Сидорин А.Я. Двухкомпонентная модель геофизических процессов: сезонные вариации и фликкер-шум // Докл. РАН. 2001а. Т. 376, № 1. С.100-105.
- Дещеревский А.В., Сидорин А.Я. Исследование значимости корреляции электрической активности рыб и электротеллурического поля // Биофизика. 2004а. Т.49. Вып.4. С.715-722.
- Дещеревский А.В., Сидорин А.Я. Изменения в поведении рыб и насекомых перед землетрясениями на Гармском полигоне // ДАН, 2004б, N2, т.399, с.245-249.
- Дещеревский А.В., Сидорин А.Я. Сравнение периодограмм наложенных эпох и спектров Фурье экспериментальных рядов// Сейсмические приборы, 2011б. т.47, N3, с.44-70.
- Дещеревский А.В., Сидорин А.Я. Суточная периодичность представительных землетрясений Греции // Сейсмические приборы, 2012а. т.48, N3, с.5-31.
- Лукк А.А., Дещеревский А.В., 2006. Колебательный режим афтершоков Джиргатальского землетрясения 1984 г. – проявление внутренней динамики неустойчивой геологической системы // Физика Земли, 2006, №1. С.16-29.